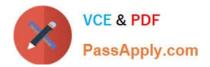

# 1Z0-1070-20<sup>Q&As</sup>

Oracle Cloud Platform ?Identity and Security ?Management 2020 Specialist

## Pass Oracle 1Z0-1070-20 Exam with 100% Guarantee

Free Download Real Questions & Answers **PDF** and **VCE** file from:

https://www.passapply.com/1z0-1070-20.html

### 100% Passing Guarantee 100% Money Back Assurance

Following Questions and Answers are all new published by Oracle Official Exam Center

Instant Download After Purchase

- 100% Money Back Guarantee
- 😳 365 Days Free Update
- 800,000+ Satisfied Customers

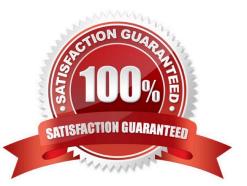

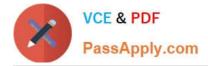

#### **QUESTION 1**

You are the system administrator using the Management Cloud Dashboard to monitor your production environments. One of your global applications is yellow and upon further investigation on that application, it was identified that one of the users appears to be logging in to the application from multiple distant locations minutes apart. This appears to be a security threat.

Which remediation rule should be configured to address this type of incident?

A. Configure an Identity Cloud Service remediation rule to lock user accounts that log into the application from different locations that occur within a minute of each attempt.

B. Configure an Identity Cloud Service remediation rule to lock all the users accounts.

C. Configure a notification to the user to have them reset their password.

D. Disable all connectivity to the application from the suspicious region.

#### Correct Answer: A

#### **QUESTION 2**

What do you add to applications if you want to create custom attributes that can be used to search for the applications more effectively?

- A. Scopes
- B. Resources
- C. Audiences
- D. Tags

Correct Answer: D

#### **QUESTION 3**

To add an SSH credential to run custom and industry-standard assessments you need to configure the credential store first.

Which command-line utility would you use?

A. cURL

- B. OPC CLI
- C. Oracle Compute CLI
- D. OMCLI
- Correct Answer: D

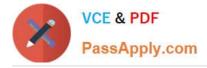

#### **QUESTION 4**

You want to configure Oracle Identity Cloud Service so that any users who use an IP address that comes from a country where hacking is rampant are prevented from accessing Oracle Identity Cloud Service.

How would you accomplish this?

A. Define a network perimeter, assign it to a rule of a sign-on policy, and set the access for the rule to be denied.

B. Define a network perimeter, assign it to a rule of a sign-on policy, set the access for the rule to be denied, and define risk-related conditions in the rule associated with the user\\'s location.

C. Define a network perimeter and assign it to a rule of a sign-on policy.

D. Define a network perimeter.

Correct Answer: A

#### **QUESTION 5**

Which omcli command is used to return the status of the agent?

- A. agent property
- B. agent status
- C. status agent
- D. status
- Correct Answer: D

Latest 1Z0-1070-20 Dumps 1Z0-1070-20 VCE Dumps 1Z0-1070-20 Braindumps